## Typ Elster AS3000

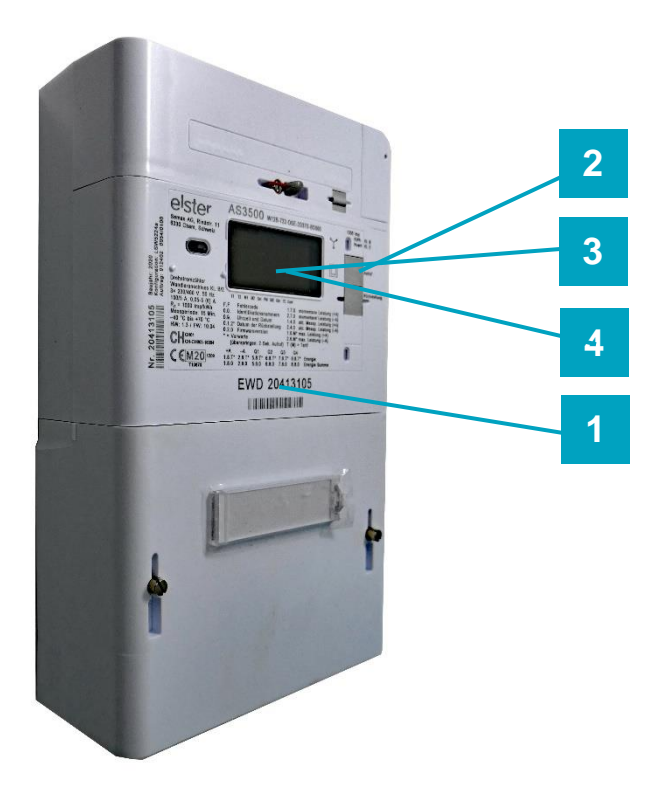

- **1.** Zählernummer ablesen
- **2.** Taste drücken bis

 $\frac{1}{2}$ 

- **3. 1.8.1** Hochtarif (HT) erscheint  $\Rightarrow$  Zahlen notieren
- **2.** Taste drücken bis
- **4. 1.8.2** Niedertarif (NT) erscheint  $\Rightarrow$  Zahlen notieren